## Lecture 6: Cellular Automata Dynamics

Complex Systems 530 1/30/20

## How to explore the space of CA behaviors?

- For simple models, we can examine the phase space
- Phase space is the space (in this case a network)
   of all possible states of the model

## CA phase space

- How many different state configurations can we have?
  - D = number of dimensions (1, 2, 3, etc.)
  - L = length in each dimension (number of cells)
  - r = neighborhood radius (how many cells out to consider)
  - k = number of states (binary, more?)

# How many different configurations can we have?

- ullet Total cells in the space:  ${\cal L}^{\cal D}$
- Each cell can be in one of k states
- Total possible configurations for the system:  $\boldsymbol{k}^{L^D}$
- E.g., a 2D 10x10 binary CA has  $2^{10^2}=1,048,576$  possible configurations

## CA rule space

- How many different rules (CAs) can we have?
- Total cells in neighborhood (including self):

$$(2r+1)^{D}$$

 Total possible configurations for a single neighborhood (termed situations):

$$k^{(2r+1)^D}$$

 For each situation we map to a resulting state, so total possible rules (CAs) is:

$$k^{k^{(2r+1)^D}}$$

### Phase space

- Phase space is the space of all possible states of the model—for CA this is discrete, and finite if we have a finite domain
- We can map how one configuration of the model moves to another—forms a network
- Phase space comes from the analogous idea for continuous dynamical systems—there we have a continuous flow from one state to another, for CA we have a directed network

### Phase space

- How to map the network of transitions between states?
- We can translate a configuration of space into a binary number, and use this to label each space
- Connect edges from each configuration to the next as we step through time

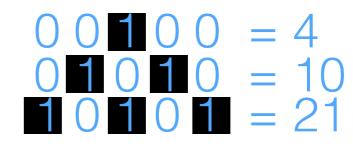

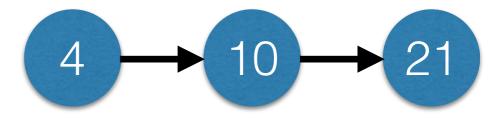

### Phase Space

- We can use the network structure to understand the dynamics of CAs
- Gets tricky for larger grid spaces—many more nodes in the network
- Many of the usual approaches for understanding networks can be used to examine dynamics (cycles, connectedness, etc.)
- Similar to state transition diagram/matrix for Markov models

## Phase Space Example

- Binary 1D CA, neighborhood radius 2
- 9 cells in ring arrangement (wrapped boundary)
- 'Majority rule'
- Total possible configurations =  $2^9 = 512$

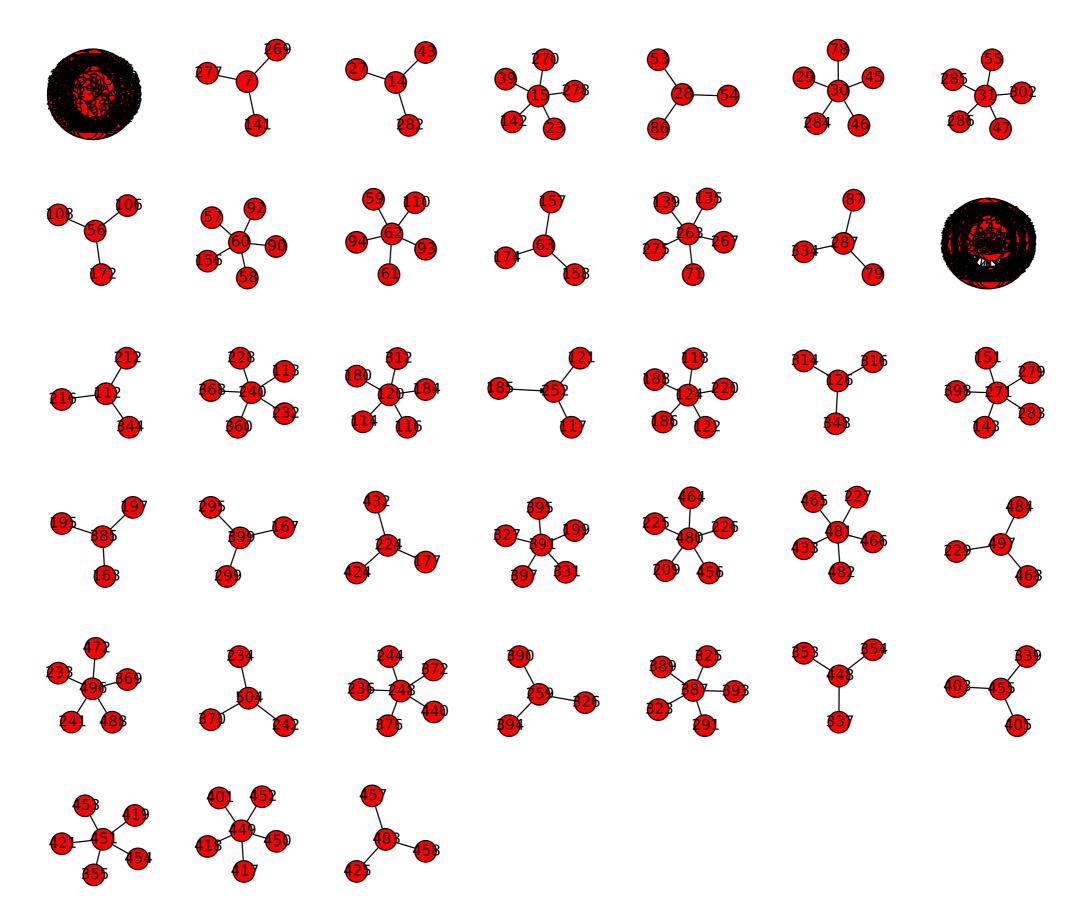

Figure 12.1: Graph-based phase space of the 1-D binary CA model with the majority rule (r = 2, L = 9) drawn with Code 12.3.

### Phase Space Example

- Many different basins of attraction, i.e. network components
- 2 larger basins of attraction—explore with PyCX code
- What is structure overall? What does it look like the majority rule model will do?
- Explore together

### Phase Space

- For larger grid sizes, can be much more complicated, networks can become hairball-like
- Some dynamic patterns run for a long time before stabilizing, e.g. the 'rabbit' in Game of Life takes 17,331 steps to stabilize (a very long path in the phase space network)

### Phase space exploration

- Code phase space for several 1D CA using example code
- Explore together
- Look for:
  - Attracting subsets, cycles, gardens of eden
  - What do these correspond to dynamically?

- As CA get more complicated, direct examination of phase space becomes more challenging
- Mean field approximations give one way to understand the dynamics in a very(!) rough way
- Mean field approximation describes the overall average state of the system over time (i.e. how many on/off cells on average)
- Much lower dimension—but also loses most of what makes CA interesting?

**Actual State** 

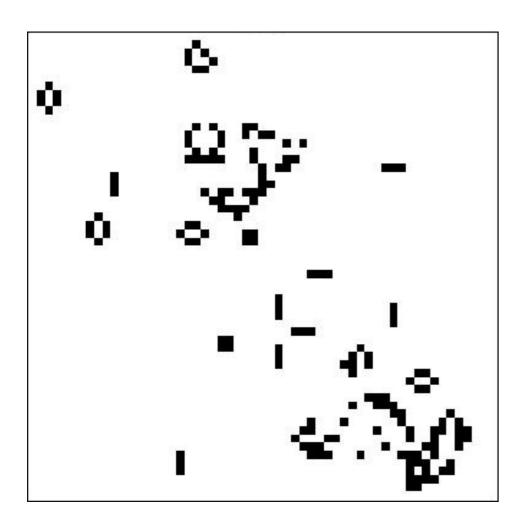

Mean-field approximation

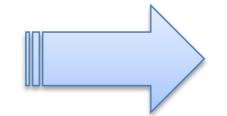

Approximated State

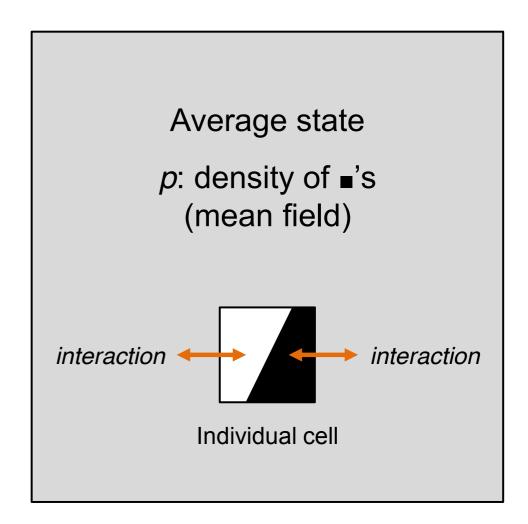

Figure 12.2: Basic idea of the mean-field approximation.

- Consider a 2D binary CA with majority rule
- Let  $p_t$  be the density of 1's (on state) in the grid at time t
- We can treat the system probabilistically—work out the probability that a cell would transition on/off given the rules, with no particular knowledge of the exact actual configuration of any given cell

Table 12.1: Possible scenarios of state transitions for binary CA with the majority rule.

| Current state | Neighbors' states  | Next state | Probability of this transition                          |
|---------------|--------------------|------------|---------------------------------------------------------|
| 0             | Four 1's or fewer  | 0          | $(1-p)\sum_{k=0}^{4} {8 \choose k} p^k (1-p)^{(8-k)}$   |
| 0             | Five 1's or more   | 1          | $(1-p)\sum_{k=0}^{8} {8 \choose k} p^{k} (1-p)^{(8-k)}$ |
| 1             | Three 1's or fewer | 0          | $p\sum_{k=0}^{3} {8 \choose k} p^k (1-p)^{(8-k)}$       |
| 1             | Four 1's or more   | 1          | $p\sum_{k=4}^{8} {8 \choose k} p^k (1-p)^{(8-k)}$       |

p(state) x p(neighbors' states)

Table 12.1: Possible scenarios of state transitions for binary CA with the majority rule.

| Cu | rrent state | Neighbors' states  | Next state | Probability of this transition                        |
|----|-------------|--------------------|------------|-------------------------------------------------------|
|    | 0           | Four 1's or fewer  | 0          | $(1-p)\sum_{k=0}^{4} {8 \choose k} p^k (1-p)^{(8-k)}$ |
|    | 0           | Five 1's or more   | 1          | $(1-p)\sum_{k=5}^{8} {8 \choose k} p^k (1-p)^{(8-k)}$ |
|    | 1           | Three 1's or fewer | 0          | $p\sum_{k=0}^{3} {8 \choose k} p^k (1-p)^{(8-k)}$     |
|    | 1           | Four 1's or more   | 1          | $p\sum_{k=4}^{8} {8 \choose k} p^k (1-p)^{(8-k)}$     |

•  $p_{t+1} = p(state is a 1 at next time step)$ 

$$p_{t+1} = (1-p) \sum_{k=5}^{8} {8 \choose k} p^{k} (1-p)^{(8-k)} + p \sum_{k=4}^{8} {8 \choose k} p^{k} (1-p)^{(8-k)}$$

$$= \sum_{k=5}^{8} {8 \choose k} p^{k} (1-p)^{(8-k)} + p {8 \choose 4} p^{4} (1-p)^{4}$$

$$= {8 \choose 5} p^{5} (1-p)^{3} + {8 \choose 6} p^{6} (1-p)^{2} + {8 \choose 7} p^{7} (1-p) + {8 \choose 8} p^{8} + 70p^{5} (1-p)^{4}$$

$$= 70p^{9} - 315p^{8} + 540p^{7} - 420p^{6} + 126p^{5}$$

- Gives us a simple, 1-dimensional difference equation that we can use to track the overall probability/density of 1's vs. 0's in the system
- Can determine p<sub>0</sub> from initial conditions and then simulate forward

## Cobweb plot

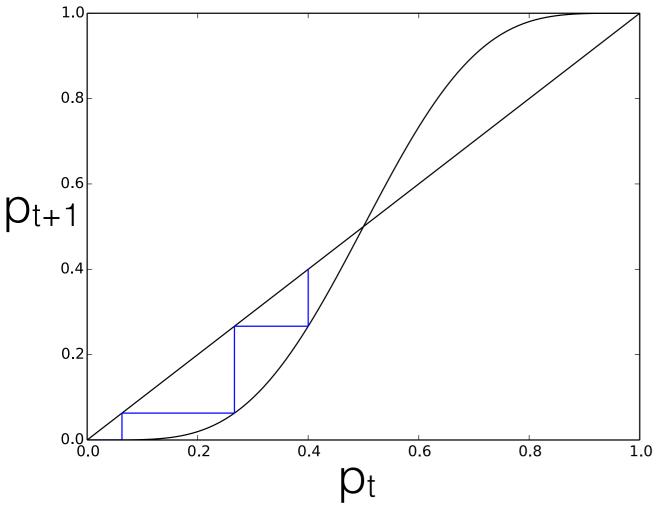

Figure 12.3: Cobweb plot of Eq. (12.10).

- Plots current value vs next value
- Straight line of y = x
- Model function plotted as the curve,

$$p_{t+1} = 70p^9 - 315p^8 + 540p^7 - 420p^6 + 126p^5$$

 Where these two intersect, we have an equilibrium point!

### Cobweb plot

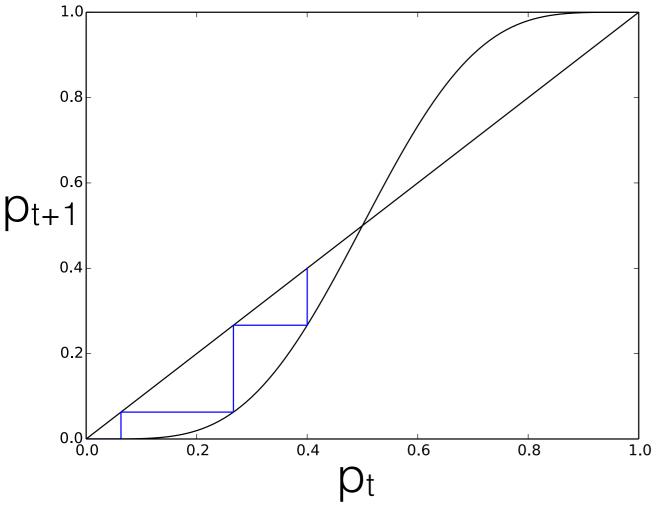

Figure 12.3: Cobweb plot of Eq. (12.10).

- In this case, the cobweb plot shows 3 equilibria
  - All 0 stable
  - All 1 stable
  - Half-and-half unstable
- How true is this to the real CA?
   Why?

- Does not account for spatial features of the system!
  - It will necessarily be very approximate and represent only the "average" behavior of the system assuming all cells experience a homogeneous 'neighborhood'
- Is this a good approximation for most CA?
- See also the renormalization group approach for percolation (Sayama Chapter 12)

#### Extensions to CA

- Stochastic (probabilistic) CA state transitions happen with some probability based on neighboring states (cf. Markov chains)
- Multi-layer CA state values as vectors, e.g. may capture multiple properties or attributes of the agent, or different agents living on the same cell
- Asynchronous CA updates non-simultaneously (e.g. random, ordered, state-triggered)

## A note about spaceships & other structures

- Many spaceships and other stable patterns in CA
- An interesting question of whether these are "real"?
- The CA is made of cells, they do all the operations of the model
- The patterns we observe are not actual objects—just persistent patterns that we name treat as separate entities

# A note about spaceships and other structures

- Although, this can be said of a lot of things? (E.g. storms, maybe even people?)
- Doesn't necessarily make the objects in CAs less real because they are composed of cells

#### For next time...

- Reading
  - Sayama Chapter 12
  - Think Complexity Chapter 7